## 写真台帳の出力

## **写真台帳の出力方法**

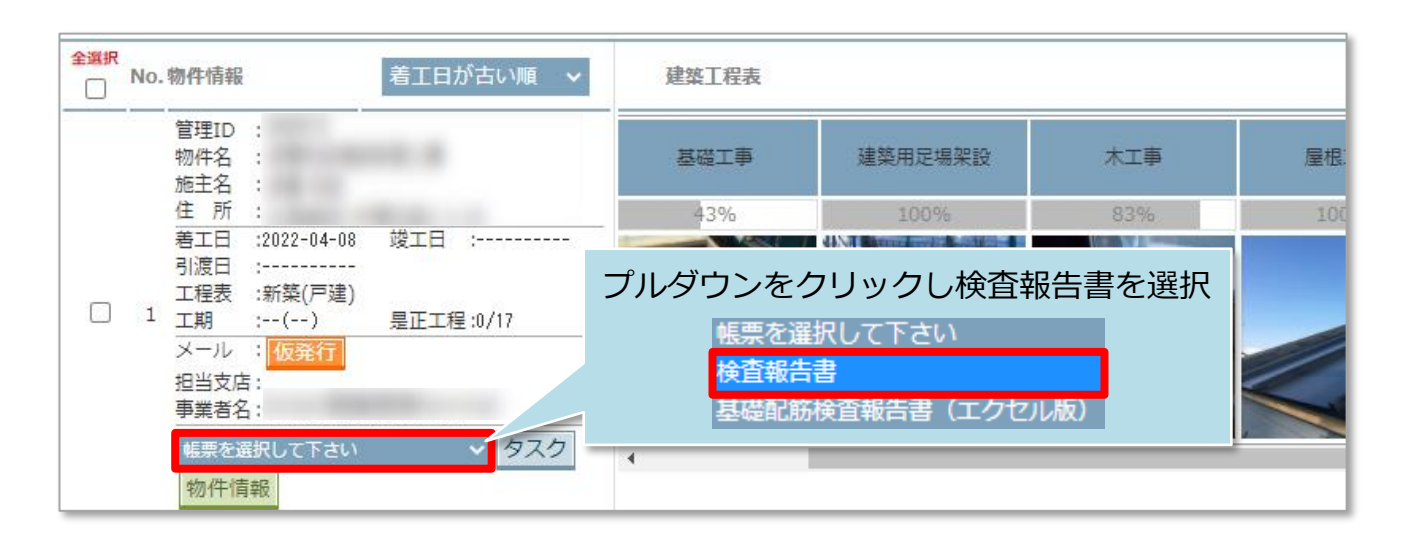

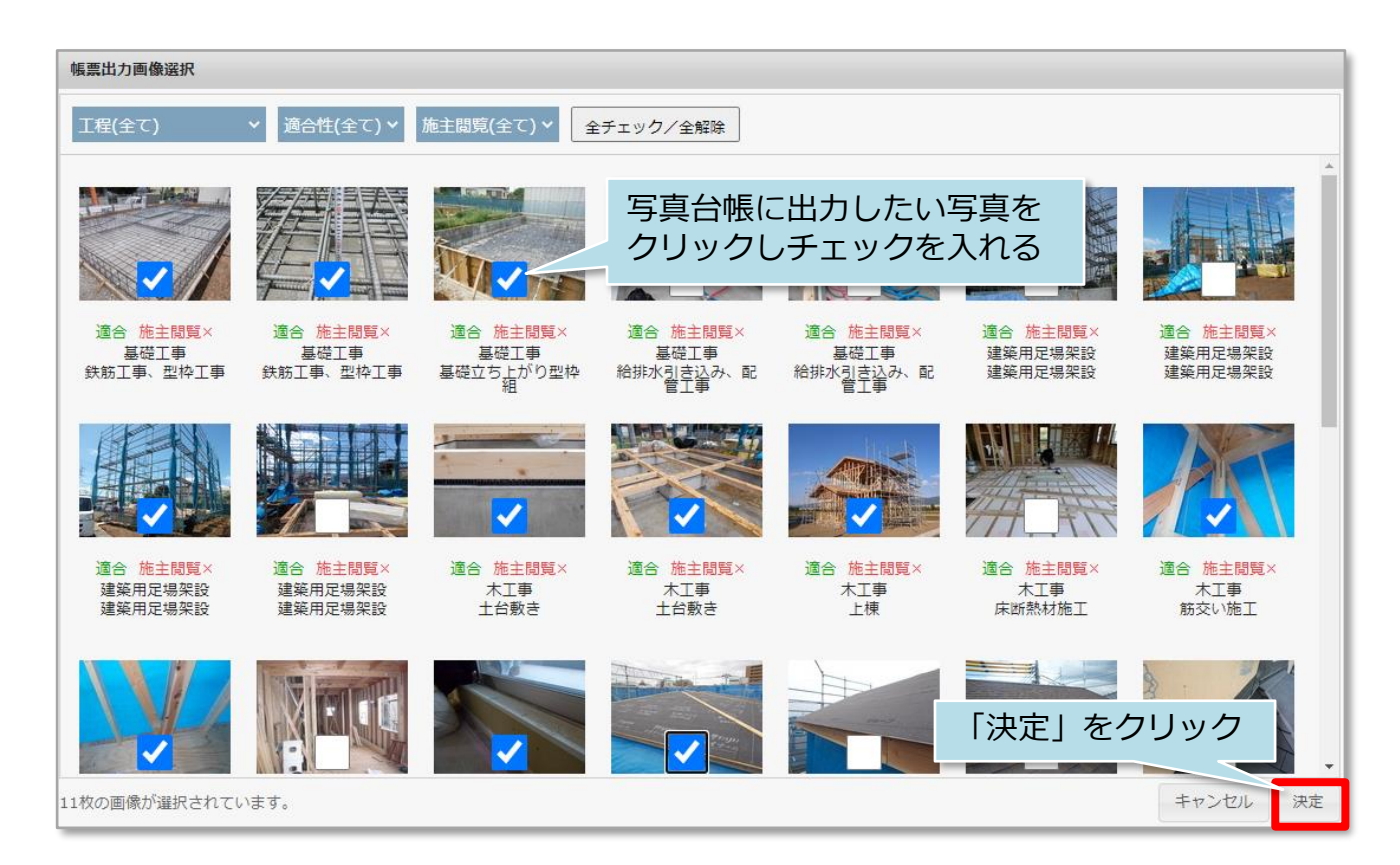

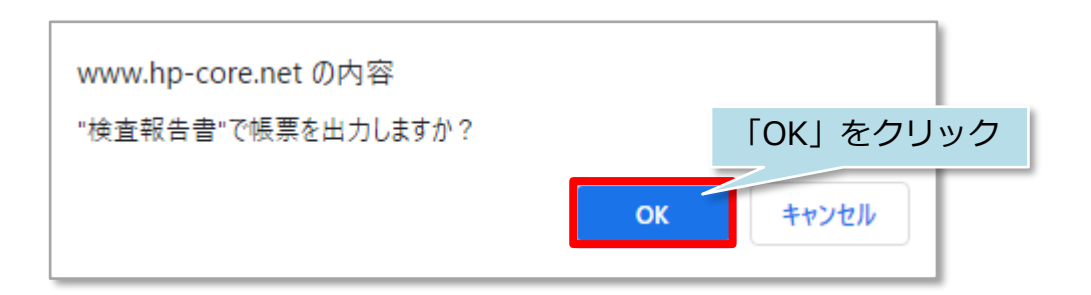

■ 株式会社 ハウスジーメン

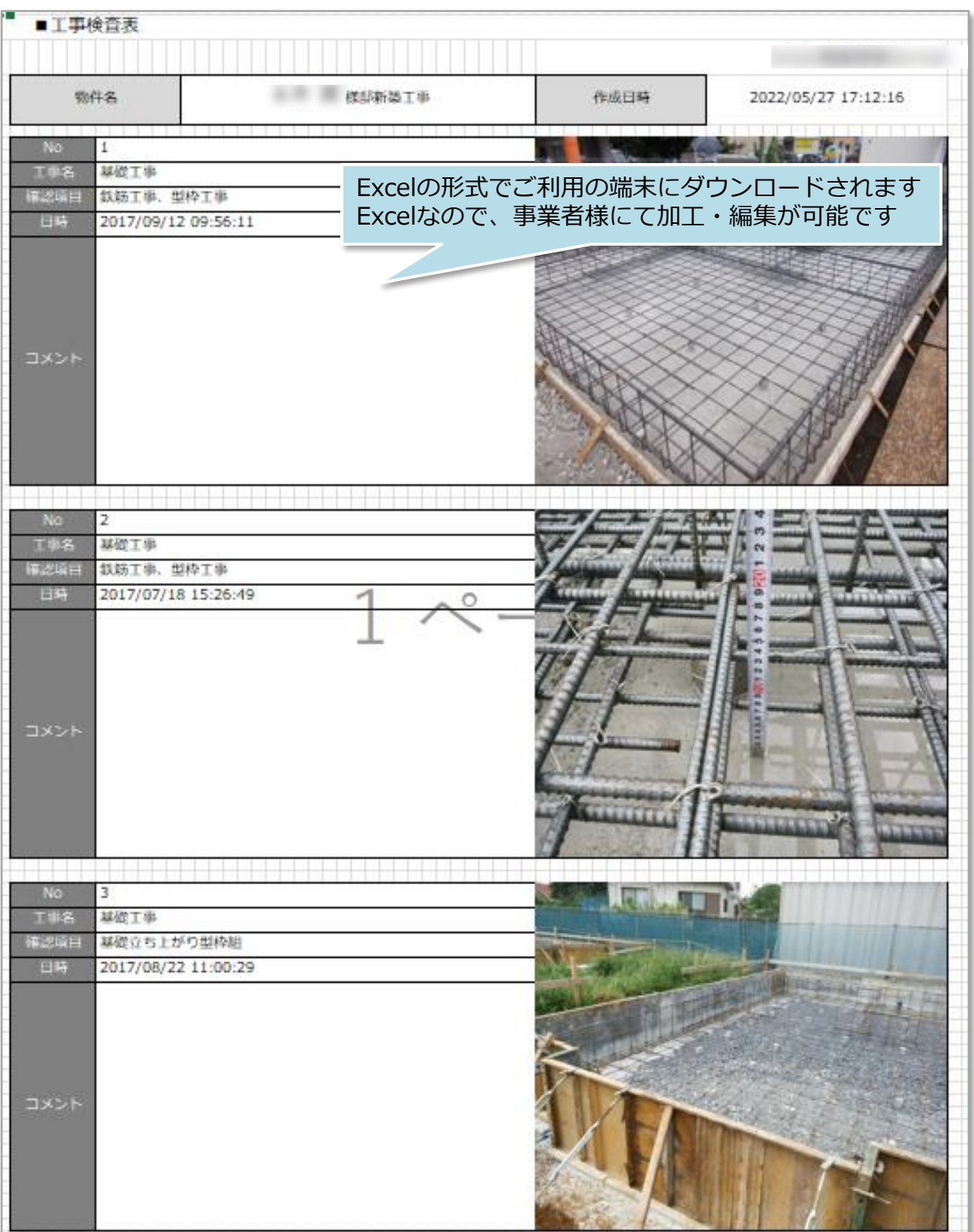

※出力されるExcelのフォーマットは固定になります。事業者様ごとの書式に合わせる カスタマイズは行なっておりません。